## **ISCRIZIONE TRASPORTO SCOLASTICO**

A CHI È RIVOLTO?

ALUNNI DELLA SCUOLA PRIMARIA E SECONDARIA DI PRIMO GRADO CHE HANNO DIFFICOLTÀ A RAGGIUNGERE LA SEDE SCOLASTICA A CAUSA DELLA **DISTANZA TRA ABITAZIONE E SCUOLA** 

## **ENTRO IL 15 LUGLIO SARÀ PUBBLICATO** L'AVVISO PER LE ISCRIZIONI

**MUNIRSI DI ISEE AGGIORNATO PRIMA DELL'ISCRIZIONE** 

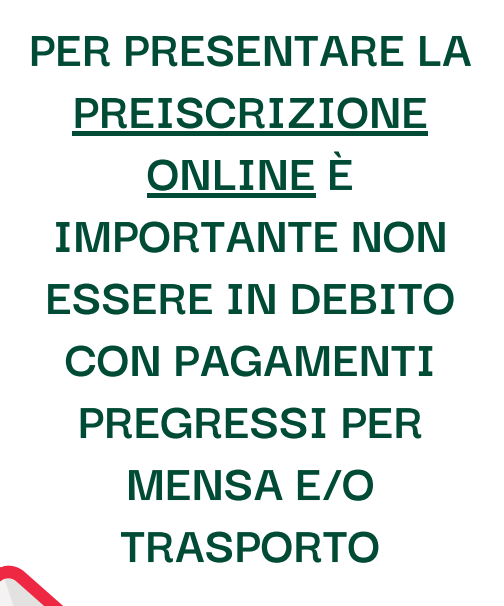

1

SEGUIRE LE INDICAZIONI **DELL'AVVISO E ACCEDERE ALLA PIATTAFORMA TRAMITE SPID. PROCEDERE CON** L'INSERIMENTO DEI DATI **RICHIESTI. È POSSIBILE RECARSI PRESSO I CAF CONVENZIONATI PER RICEVERE ASSISTENZA GRATUITA** 

**THTTD** 

 $\overline{2}$ 

**DOPO AVER TERMINATO LA FASE** DI PREISCRIZIONE È **NECESSARIO ATTENDERE CHE L'UFFICIO CONFERMI** L'AVVENUTA ISCRIZIONE AL **SERVIZIO. IN CASO DI ESUBERO DOPO AVER TERMINATO LA FASE** DI PREISCRIZIONE È **NECESSARIO ATTENDERE CHE IL** 

З

PRIMA DELL'AVVIO DEL **SERVIZIO SCARICARE L'APP SPAZIOSCUOLA (PRESENTE SU TUTTI GLI STORE ONLINE) CON** LA QUALE SI GESTIRÀ IL

**PAGAMENTO. CODICE** 

4

**COMUNE FORMULI LA GRADUATORIA.** 

> $\bullet$  $\bullet$

ATTIVAZIONE APP: 1331686612. **L'ISCRIZIONE RISULTA** PERFEZIONATA SOLO DOPO **AVER PAGATO L'IMPORTO** DOVUTO. LA QUOTA ANNUALE VA PAGATA <u>IN UN UNICO VERSAMENTO.</u>

**MODALITÀ DI PAGAMENTO:** - ONLINE TRAMITE CARTA DI **CREDITO/DEBITO O CONTO CORRENTE** - PRESSO I TABACCHI E GLI ALTRI PUNTI AUTORIZZATI GENERANDO DA SPAZIOSCUOLA UN AVVISO DI PAGAMENTO, DA STAMPARE O **MOSTRARE ALL'ESERCENTE CHE** RILEVERÀ IL QRCODE - ONLINE TRAMITE LA PROPRIA **BANCA, SE ABILITATA A PAGAMENTI PAGO PA** 

È COMPITO DEI GENITORI **ACCOMPAGNARE E** RIPRENDERE IL PROPRIO **FIGLIO ALL'ORARIO E ALLA FERMATA STABILITI O INDICARE UNO** O PIÙ SOGGETTI **MAGGIORENNI DELEGATI A TALE FUNZIONE, PREVIA** PRESENTAZIONE DI ATTO DI **DELEGA PER IL RITIRO DEGLI ALUNNI** 

6

PER ESSERE SEMPRE AGGIORNATI VISITARE "LA CAMPANELLA" - IL PORTALE DEI SERVIZI SCOLASTICI DELLA CITTÀ DI CONVERSANO AL SEGUENTE LINK WWW.ILPORTALEDEISERVIZISCOLASTICI.IT/CONVERSANO

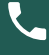

₩

 $\bullet$ 

080 4094193 - 080 4094187

风 ISTRUZIONE@COMUNE.CONVERSANO.BA.IT